# Se observa una condición crítica de temperatura

# Contenido

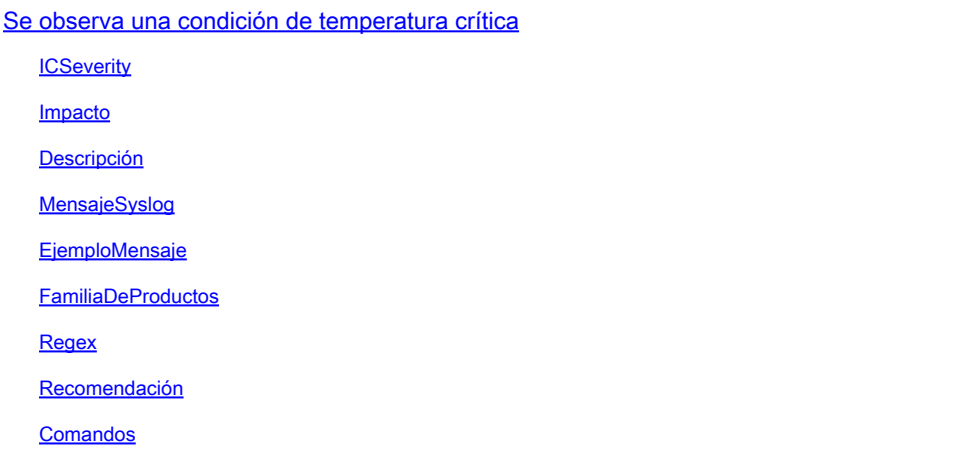

# Se observa una condición de temperatura crítica

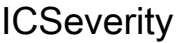

1 - Alerta

Impacto

El aumento de la temperatura podría provocar el apagado del dispositivo.

#### Descripción

Este mensaje indica que hay una condición ambiental en el dispositivo. Estas podrían ser las lecturas de temperatura en varios sensores, lecturas de voltaje de la fuente de alimentación o RPM en los diversos ventiladores. Dentro del texto del mensaje, puede informar qué sensor o ubicación ha visto una condición, y la criticidad de la lectura.

#### MensajeSyslog

ENVIRONMENTAL-1-ALERT

### EjemploMensaje

## FamiliaDeProductos

- Routers de servicios integrados Cisco serie 4000
- Routers de banda ancha convergentes Cisco serie cBR

#### Regex

N/A

## Recomendación

Verifique las tarjetas, los ventiladores y el estado del chasis con los comandos show environment, show platform o show module y show logging. Debe enviar un técnico local para verificar la temperatura ambiente, el flujo de aire y el estado del filtro en el dispositivo. Póngase en contacto con el ingeniero de soporte técnico si el problema persiste.

# Comandos

#show version #show logging #show module #show environment all #show platform

#show clock

#show inventory

#### Acerca de esta traducción

Cisco ha traducido este documento combinando la traducción automática y los recursos humanos a fin de ofrecer a nuestros usuarios en todo el mundo contenido en su propio idioma.

Tenga en cuenta que incluso la mejor traducción automática podría no ser tan precisa como la proporcionada por un traductor profesional.

Cisco Systems, Inc. no asume ninguna responsabilidad por la precisión de estas traducciones y recomienda remitirse siempre al documento original escrito en inglés (insertar vínculo URL).